## Erro: OTRS NOTICE: PostMasterMailbox.pl is already running (use '-f 1' if you want to start it forced)!

06/05/2024 12:11:11

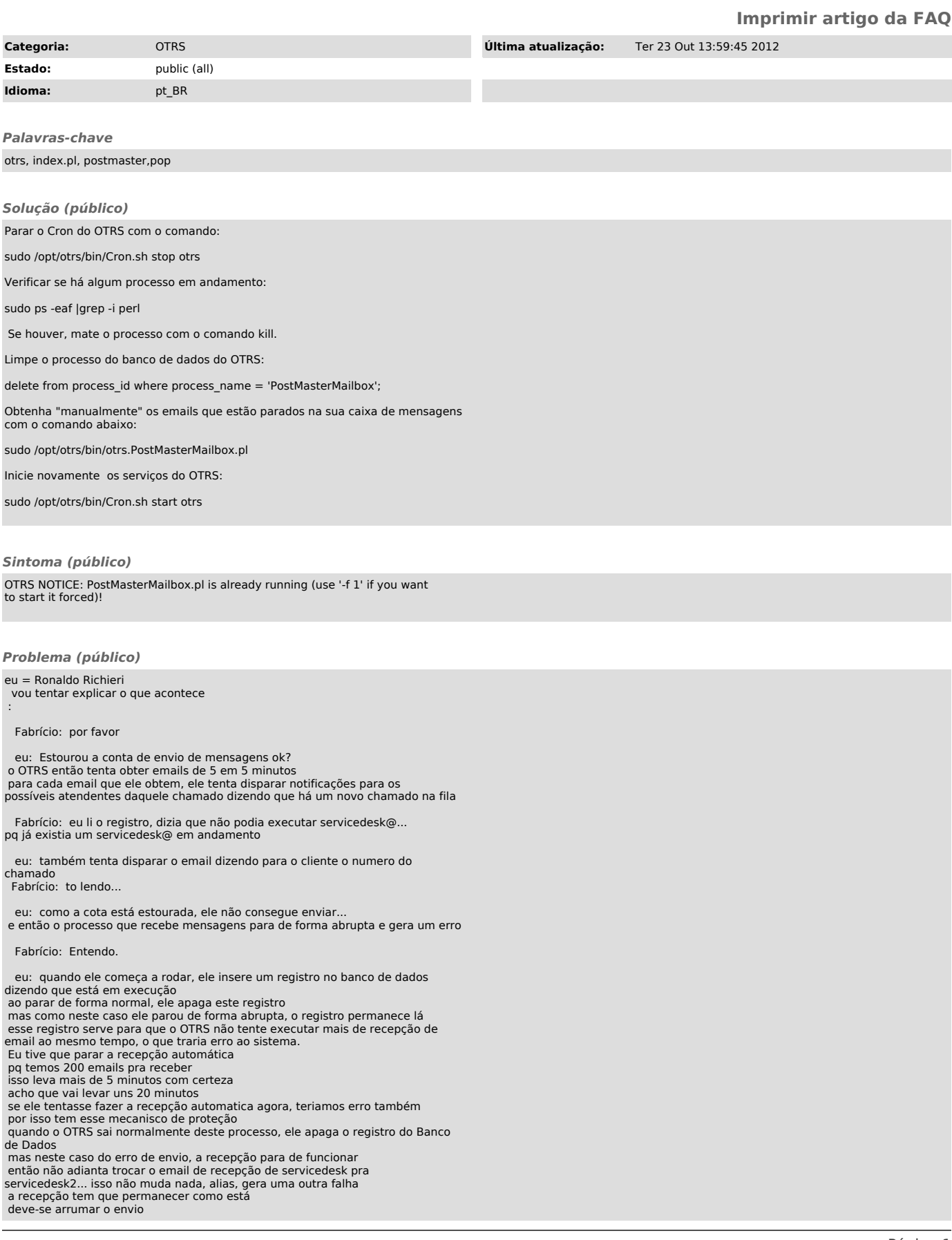

Fabrício: Sempre o send mail...

eu: depois de arrumado, tem que executar aquele procedimento que<br>escrevi.. para fazer uma limpeza nesta trava do processo de recepção, receber<br>os emails que se acumularam, e só depois fazer o OTRS voltar ao normal<br>por isso